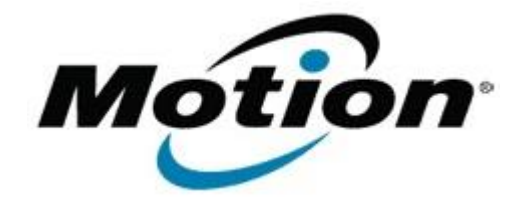

## Motion Computing Software Release Note

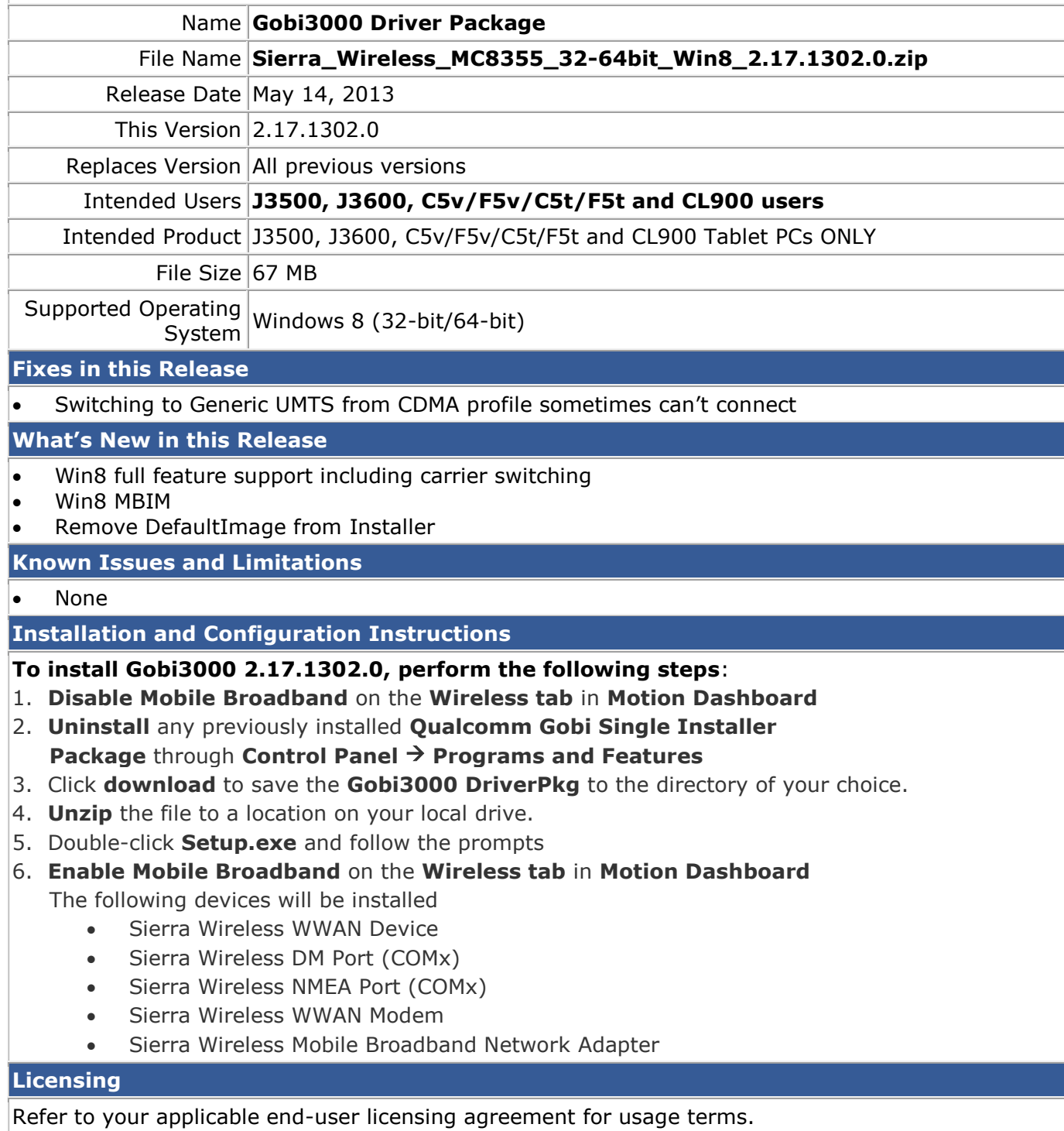